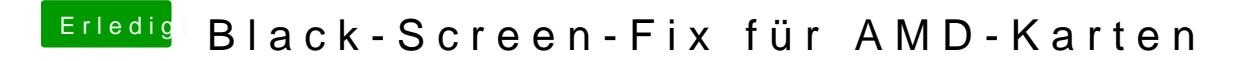

Beitrag von MacGrummel vom 29. Juli 2017, 04:50

Versuch's mal überEdEASE - Button der roten Linie auf der GitHub.Seite..